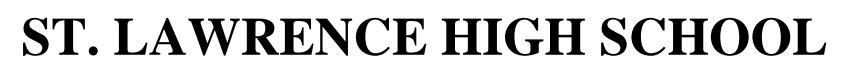

A Jesuit Christian Minority Institution

FOR GOD AND COUNTRY

## **WORKSHEET -7**

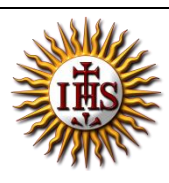

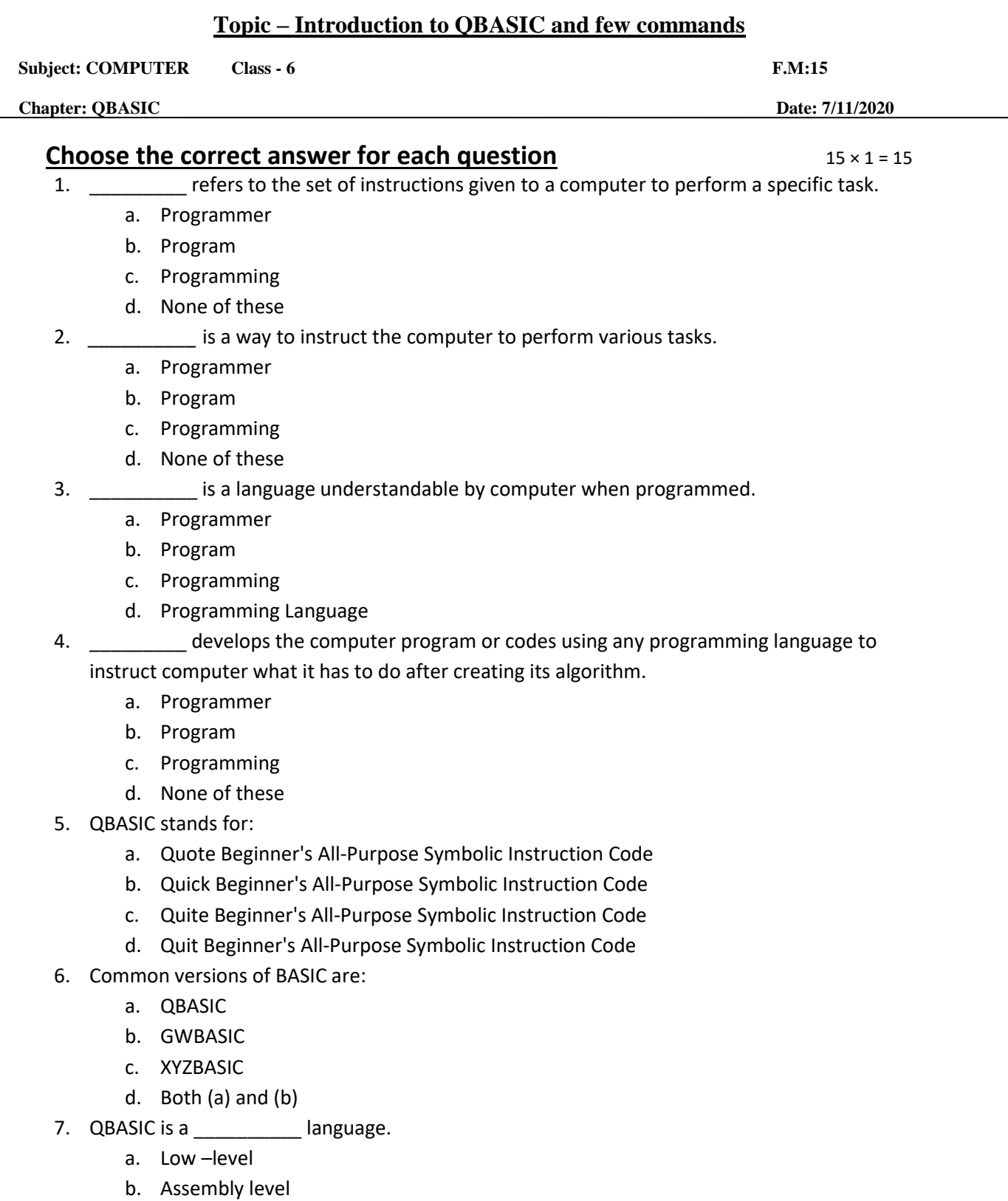

- c. High Level
- d. None of these
- 8. Which of the options are available in File Menu?
	- a. New, Open, Save, Save As
	- b. Cut, Copy, Paste, Clear
	- c. Find, Run, Start, Subs
	- d. None of these
- 9. Which of the following feature is not available in QBASIC interface?
	- a. Status Bar
	- b. Menu
	- c. Current line of cursor
	- d. None of these
- 10. The \_\_\_\_\_\_\_\_ command tells the QBASIC interpreter to print something on the screen.
	- a. END
	- b. PRINT
	- c. CLS
	- d. None of these
- 11. Which of the options are available in Run Menu?
	- a. New, Open, Save, Save As
	- b. Cut, Copy, Paste, Clear
	- c. Find, Run, Change, Subs
	- d. Start, Restart and Continue
- 12. The \_\_\_\_\_\_\_\_ command tells the QBASIC interpreter to clear the screen.
	- a. END
	- b. PRINT
	- c. CLS
	- d. None of these
- 13. The \_\_\_\_\_\_\_\_ command marks the termination of current program.
	- a. END
	- b. PRINT
	- c. CLS
	- d. None of these
- 14. Instead of typing PRINT command, we can use \_\_\_\_\_\_\_.
	- a. ? (Question mark)
	- b.  $\frac{1}{2}$
	- c.  $^{\mu}$  "
	- d. [
- 15. Which shortcut key is used to execute the current program?
	- a.  $Ctrl + C$
	- b. F5
	- c. F2
	- d. F7

Phalguni Pramanik